# *Oracle Apex Api Documentation*

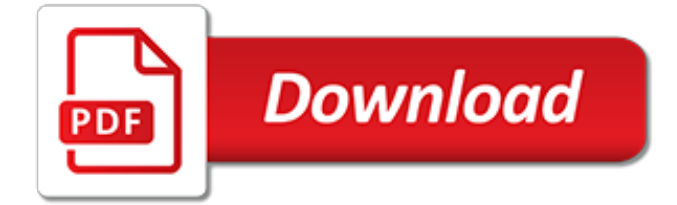

### **Oracle Apex Api Documentation**

Deployment. Oracle APEX enables you to seamlessly shift apps to and from the Oracle Database Cloud Service, private and public clouds, on premise, and even the free public evaluation service.

#### **Deployment - Oracle APEX**

What's New. Oracle APEX offers all the tools you need to be productive, deliver on time, and produce stunning results for your business.

#### **What's New - Oracle APEX**

New to Oracle Community? Be sure to check out our FAQ and read through the Community Guidelines.Then, join our Getting Started group, Introduce yourself to community, and start exploring!. Want to offer feedback, or share your ideas?We'd love to hear from you! \*Please don't post product-related questions in the feedback space; instead, navigate to or search for an appropriate product community ...

#### **Welcome | Oracle Community**

This requirement pops up every now and then, time to put it in a blogpost so I can find it myself again when needed :-) In various integration scenarios it is required to have users swiftly move between applications written in various technologies.

#### **Authenticate APEX via Token | get along with Oracle and APEX**

Any help with this pl/sql and I would very much appreciate it. First off some basic info. I am using APEX 4.2 and have a Interactive report and form. I am interested in building a dynamic action...

## **plsql - Oracle APEX PL/SQL dynamic Action Function Body ...**

Hi Patrick, Exploring APEX4.0 has been exciting. Thanks for the good work done in APEX development team. I want to highlight a text field based on the color chosen from select list item.

### **Oracle APEX 4.0: How to create a Plug-in | Inside Oracle ...**

Using Updateable Reports in APEX. The method described here allows the developer to create a Report within APEX which can be used to update information. To start, I'll explain what a Report is in APEX. A Report is a region which uses a SQL Select statement in order to return multiple data records. The data records will be displayed in a table fashion.

### **APEX check boxes in reports regions**

A cursory glance at the documentation for the API shows the p\_user\_name is also a mandatory input. APEX\_UTIL.EDIT\_USER ( p\_user\_id IN NUMBER, p\_user\_name IN VARCHAR2, p\_first\_name IN VARCHAR2 DEFAULT NULL, p\_last\_name IN VARCHAR2 DEFAULT NULL, p\_web\_password IN VARCHAR2 DEFAULT NULL, ...

### **authentication - Oracle apex 5.1 change user password with ...**

Oracle: A Leader in MQ for Data Management Solutions for Analytics. Oracle's data warehousing, data science, and data lakes technology placed furthest in completeness of vision and ability to execute in Gartner 2019 Magic Quadrant for Data Management Solutions for Analytics.

#### **Oracle | Integrated Cloud Applications and Platform Services**

The world's most popular open source database MySQL.com; Downloads; Documentation; Developer Zone; Developer Zone Downloads MySQL.com

### **MySQL :: MySQL Documentation**

Loading and Displaying Images in APEX. Loading images is very easy in APEX. What you do with them after they are loaded is another thing.

#### **Loading and Displaying Images with APEX - WWV\_FLOW\_FILES**

Oracle Application Express applications that use authentication schemes support deep linking. Deep

linking refers to the ability to link to an Oracle Application Express page out of context (for example, from a hyperlink in an email or workflow notification).

## **Establishing User Identity Through Authentication**

1 Documentation Updates For EnterpriseOne Tools 9.2 Software Updates. This chapter outlines revisions made to the JD Edwards EnterpriseOne Tools 9.2 documentation library due to EnterpriseOne Tools 9.2 software updates.

## **1 Documentation Updates For EnterpriseOne Tools 9 ... - Oracle**

Connect your Google Drive and HelloSign accounts to start signing documents from within Google Drive. Then you'll be able to sign or send any document in your drive folders.

## **Sign and send directly from Google Drive - HelloSign**

Add your signature to a Google Doc or add fields for others to fill out and sign. Now you can write, invite others to comment, and send a document for signature entirely from within Google Docs there's no need to export and upload.

## **eSignatures for Google Docs - HelloSign**

This project is a Region Plug-in for Oracle Apex that allows easy integration of a Kanban board into your own application. Your business processes can be grouped and visualized clearly. With Drag'n Drop you can move the cards between a dynamic number of columns. Adjust the icons, colors and other ...

## **McRange/Material-Kanban-Board - github.com**

Oracle Corporation is an American multinational computer technology corporation headquartered in Redwood Shores, California.The company sells database software and technology, cloud engineered systems, and enterprise software products—particularly its own brands of database management systems.In 2018, Oracle was the third-largest software company by revenue.

### **Oracle Corporation - Wikipedia**

Application Tier New OA Framework 12.2.6 Bundle 19 Now Available. Web-based content in Oracle E-Business Suite Release 12 runs on the Oracle Application Framework (also known as OA Framework, OAF, or FWK) infrastructure and associated user interface libraries.

### **Oracle Blogs | Oracle E-Business Suite Technology Blog**

Goldmine. This site provides all sorts of documentation sourced from windows help files. It brings these files to a web platform where they can be searched, googled, and easily accessed.

# **Documentation & Help**

This is a listing of Oracle Corporation's corporate acquisitions, including acquisitions of both companies and individual products.. Oracle's version does not include value of the acquisition.. See also Category:Sun Microsystems acquisitions (Sun was acquired by Oracle).

[histoires de vie histoires de papiers by laetitia carreras,](https://cdi.uandes.cl/histoires_de_vie_histoires_de_papiers_by_laetitia_carreras.pdf) [guida rapida excel,](https://cdi.uandes.cl/guida_rapida_excel.pdf) [capitalismo del conocimiento e](https://cdi.uandes.cl/capitalismo_del_conocimiento_e_industria_de_servicios_de_telecomunicaciones_en.pdf) [industria de servicios de telecomunicaciones en](https://cdi.uandes.cl/capitalismo_del_conocimiento_e_industria_de_servicios_de_telecomunicaciones_en.pdf), [mondoudou et le sapin de noeumll,](https://cdi.uandes.cl/mondoudou_et_le_sapin_de_noeumll.pdf) [oracle database 11g pl sql](https://cdi.uandes.cl/oracle_database_11g_pl_sql_programming.pdf) [programming](https://cdi.uandes.cl/oracle_database_11g_pl_sql_programming.pdf), [the three worlds of welfare capitalism](https://cdi.uandes.cl/the_three_worlds_of_welfare_capitalism.pdf), [nouveau capitalisme criminel le,](https://cdi.uandes.cl/nouveau_capitalisme_criminel_le.pdf) [tapis de sol cuisine,](https://cdi.uandes.cl/tapis_de_sol_cuisine.pdf) [psychotheacuterapie institutionnelle denfants,](https://cdi.uandes.cl/psychotheacuterapie_institutionnelle_denfants.pdf) [creative therapy with children adolescents the practical therapist](https://cdi.uandes.cl/creative_therapy_with_children_adolescents_the_practical_therapist_series.pdf) [series](https://cdi.uandes.cl/creative_therapy_with_children_adolescents_the_practical_therapist_series.pdf), [libri di fisioterapia,](https://cdi.uandes.cl/libri_di_fisioterapia.pdf) [mississppi can capitalize on rural assets as i see it](https://cdi.uandes.cl/mississppi_can_capitalize_on_rural_assets_as_i_see_it.pdf), [capitulo 6 gramatica 1 recuerdos,](https://cdi.uandes.cl/capitulo_6_gramatica_1_recuerdos.pdf) [the pony trap escaping the 1987 smu football death penalty,](https://cdi.uandes.cl/the_pony_trap_escaping_the_1987_smu_football_death_penalty.pdf) [questce qui fait courir tapie,](https://cdi.uandes.cl/questce_qui_fait_courir_tapie.pdf) [modern working capital](https://cdi.uandes.cl/modern_working_capital_management_frederick_c_scherr.pdf) [management frederick c scherr](https://cdi.uandes.cl/modern_working_capital_management_frederick_c_scherr.pdf), [arttheacuterapie et enfance principes meacutethodes et dispositifs](https://cdi.uandes.cl/arttheacuterapie_et_enfance_principes_meacutethodes_et_dispositifs.pdf), [oracles of](https://cdi.uandes.cl/oracles_of_nostradamus.pdf) [nostradamus](https://cdi.uandes.cl/oracles_of_nostradamus.pdf), [where tapirs and jaguars once roamed ever evolving costa rica,](https://cdi.uandes.cl/where_tapirs_and_jaguars_once_roamed_ever_evolving_costa_rica.pdf) [venture capital and private equity](https://cdi.uandes.cl/venture_capital_and_private_equity_contracting_second_edition.pdf) [contracting second edition,](https://cdi.uandes.cl/venture_capital_and_private_equity_contracting_second_edition.pdf) [shaping us military law governing a constitutional military justice international,](https://cdi.uandes.cl/shaping_us_military_law_governing_a_constitutional_military_justice_international.pdf) [the](https://cdi.uandes.cl/the_entrepreneurial_bible_to_venture_capital_inside_secrets_from_the.pdf) [entrepreneurial bible to venture capital inside secrets from the](https://cdi.uandes.cl/the_entrepreneurial_bible_to_venture_capital_inside_secrets_from_the.pdf)